# ToiletPaper #109

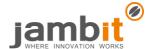

## The proof is in the pudding

Author: Arnim Kreutzer / Senior Software Engineer / Business Division Media

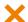

### **Problem**

The functionality of the Java SE library is very well described in the API documentation. Nevertheless, for some methods, it is still unclear how the return value looks like for very specific parameter values. The resulting uncertainty is often eliminated by simple trial and error. The required runtime environment is quickly provided with a static void main static void main (String[] args) method. Now insert the test code, compile and execute it, and evaluate the result. Depending on how fast you get the right result, you have to run through the 'change, compile, execute, evaluate' loop more or less often before you can delete the main method and the test code. Sounds complex? Indeed it is.

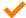

#### Solution

To remedy this, the JDK contains the *JShell* since the release of Java 9 in fall of 2017. With the help of this Read-Evaluate-Print Loop (short REPL) declarations, expressions and statements can be evaluated. The inputs are evaluated immediately and the results are displayed.

So if a JDK version 9 (or more current) is installed and JAVA HOME is set, the JShell can be started:

#### Start

```
$ jshell
| Welcome to JShell -- Version 11.0.1
| For an introduction type: /help intro
jshell>
```

You are not interested in a JShell because you use Java 8 in your project? Many classes and methods have remained unchanged over several Java versions. These classes or methods can be tested with a JShell without any problems.

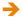

## Example

#### **Date formatting**

# + Further Aspects

- Loading projects / libraries in a JShell
- Maven Plugin
- Skripts in a JShell
- REPLs in other languages (ipython, ts-node, Scala REPL, etc.)